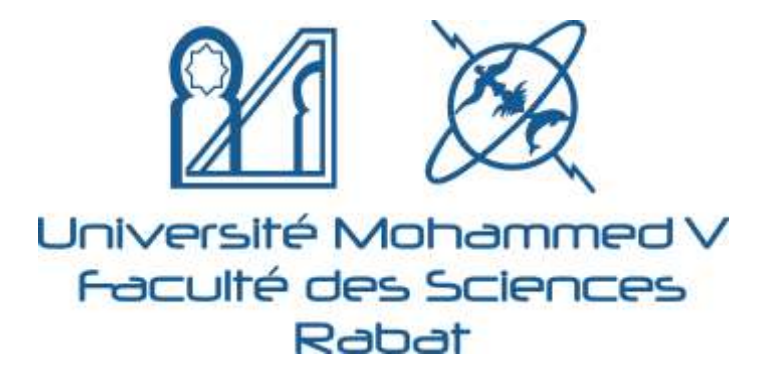

# Projet Tutoré: Normes et Formats

Proposés par : *Souad SKALLI., Zineelabidine TRIQUI* Département de Biologie

> Licence (BS/PV/BE) & Master en Biologie Module : Méthodologie

# Objectif

Avec la conjoncture actuelle de la Covid-19, cet outil pédagogique a été conçu pour aider les étudiants en S6 Biologie de la FSR, à mieux rédiger et à uniformiser leurs mémoires de projets tutorés (PT). L'objectif est de fournir un ensemble de conseils, d'indications et de règles selon les normes internationales de rédaction scientifique afin de faciliter l'écriture, la structuration et la mise en forme des mémoires des PT.

Rabat, Février 2021

## Mémoire vu de l'extérieur

#### Résumé

Le satiun (Criseur autisse L.) est une plante alimentaire, acommisque et miliberative (PMA). If est atilist essentiallement course épice et comme anti-inflammatoire, anticarcerets et auto-dépressif dans le domaine thérapeatique. Sou prix de marché se classe parmi les plus chers dans le secteur alumentaire

La phytovrgilmee on la pharmacovigilance des PMA est une discipline modicale et scientifique qui s'occupe de la surveillance des produits à base de plantes, de parties de plantes et des extracts de plantes qu'elles soient fraiches ou desséchées, utilisées à des fins théorgentiques. Parmi ces principales missions, il y a lieu de citer l'usage sécuritaire des PMA dent le safran qui existe sur le marché maricain et qui connut des problémes de qualité et d'adultéention, ce qui affecte la sécurité des médicaments et la qualité des aliments à base de saftas. T'authentification des constitueurs du saftur à l'aide de méthodes chimiques et physiques peuvent aider à détecter les contaminants, unes restrut limitées voire insuffisiates pour authentifier la plante. Le développement des méthodes d'identification moléculaire des plantes à l'aute de dennées de séquence d'ADN permettent une reconnaissance précise des espèces végétales dont les PMA par le nayen de marqueurs d'ADN définis.

Le but de ce toveni consiste à déterminer l'authenticité du safrau disponible au myeau. du marché marocain en adoptaut la technique du code à barres d'ADN permettant l'évaluation de la qualité de Crocar autivar L. Dans cette étude nous avons procédé à l'analyse de 11 echantillons du safra a a de 9 villes du Marce (Casablanca, Rabat, Salé, Marrakech, Carondant et Laayoune oriental). Quinve marqueurs candidats, trnH-Outilia Fox Tara any annualist et Lasyoune oriental). Quatre marqueurs candidats, trattamidd, ebel. ins collector. Les gènes traff-publi et mulf-publi PA ont été séquences en vue de er des alignements multiples et la construction des arbres phylogenétiques à l'aide de logiciels de bio-informatique appropriés.

D'après notre étude, l'extraction des ADN à partir des stignates broyés par le Kit d'extraction (Bioline) a permis d'obtenir des ADN de très bonne qualité avec un bon rendement quantitatif pour la mujorité d'échantifions. L'amplification iles échantifions par les quatre amorces (trull-publ. trull-publ. P.I. ITS1-CS et rbcl.) a doemé des résultats prometteurs. En outre. les résultats de séquençage ont mouné que seul l'échantillon de la ville de Lanyoune ceiental n'a pas eté fabidié. Tout le reste des échantillons achetés ont été non authentiques par rapport à notre référentiel d'Ourika, ce qui peut engendrer des risques pour la santé du consentrateur, induite des effets indéstrables (EI) et riduite davantage l'efficacité du safrancomme remède à base de plantes ou comme épice. Par la suite nous avons trouvé que les gènes well-yabd et well-gubd. P.4, permettent de distingues différentes accessions de Crocas sativus

Cette étude a montré que l'approche moléculaire hasé sur l'ADN code à barre est un outil scientifique capable de certifier l'authenticité du safran. Cet outil peut être utilisé au service de la phytovigilance pour assurer un asage sécuritaire des PM en général et le safran en particulier.

Mots clés : Phytovigilance, Adultération, Crocus sativus L., Authentification, Code à barres d'ADN, mull-pab.4.

DEPARTEMENT DE BIOLOGIE

FILIERE : BIOTECHNOLOGIE VEGETALE POUR L'AMELIORATION **DES PLANTES** 

Linkvensite Mohammed V

**FISCURE DES SCRYICES** 

Rustant

Nº Zuchs

MEMOIRE DE PROJET DE FIN D'ETUDE

Authentification du safran (Crocus sativus L.) et étude de sa qualité sur le marché maroce du la technique de codage à barres d'AbW

Présenté Par: Saloua DIZI

27 November 2020

#### Devant le jury composé de :

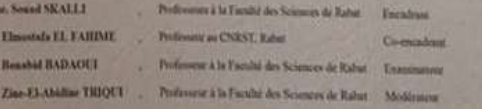

#### **Page de garde du mémoire (page 2)**

**Reliure de la page 1 et de la page 2**

#### **Couverture du mémoire (page 1)**

## Couverture du mémoire (page 1)

La couverture doit contenir le résumé du mémoire avec les mots clés. Ce dernier bien sûr, doit se trouver à l'intérieur du texte du mémoire aussi et en français et en anglais

Dans la page de couverture, présentez le résumé en français avec les mots clés de votre mémoire (un résumé avec les mots clés, c'est une page maximum, à ne pas dépasser)

#### Résumé

Dans le cadre des études de la biodiversité et de la conservation des espèces végétales forestières, plusieurs analyses de biologie moléculaire ont été réalisées avec des techniques qui sont mises en œuvre et qui permettent de bien visualiser la diversité génétique végétale forestière. Les forêts représentent des écosystèmes fragiles avec une évolution constante. Elles sont modifiées en fonction de diverses perturbations, telles que les tempètes, les incendies ou les attaques parasitaires, qui générent des trouées et même des extinctions de certaines espèces.

Généralement les essences végétales sont caractérisées par une large diversité génomique qui fait objet actuellement de différentes analyses moléculaires, telle quela technique AFLP basée sur une amplification des fragments de restriction d'ADN qui facilite le traitement du polymorphisme génomique par l'établissement des empreintes génétiques et la réalisation d'arbres phylogénétiques. C'est une technique qui, malgré ses limites, présente plusieurs avantages permettant ainside bien comprendrela diversité spécifique pour pouvoir lamaintenir, la protéger et l'exploiter d'une manière bénéfique et non abusive.

Mots cles : Diversité - Espèces végétales forestières - AFLP - Limites - Avantages.

N°d'ordre .... SP.

# Page de garde du mémoire (page 2)

Cette page doit être reproduite exactement selon ce modèle à droite. Elle comprend en plus des institutions et des logos :

- Un numéro d'ordre fourni par le responsable du module
- $\triangleright$  Le titre du mémoire
- $\triangleright$  Les membres du jury dont les noms doivent être écrits correctement (vérifier auprès de l'intéressé ou au niveau du site de la FSR)

 Votre nom : commencez par votre prénom avec première lettre en Majuscule puis votre Nom entièrement

en Majuscule

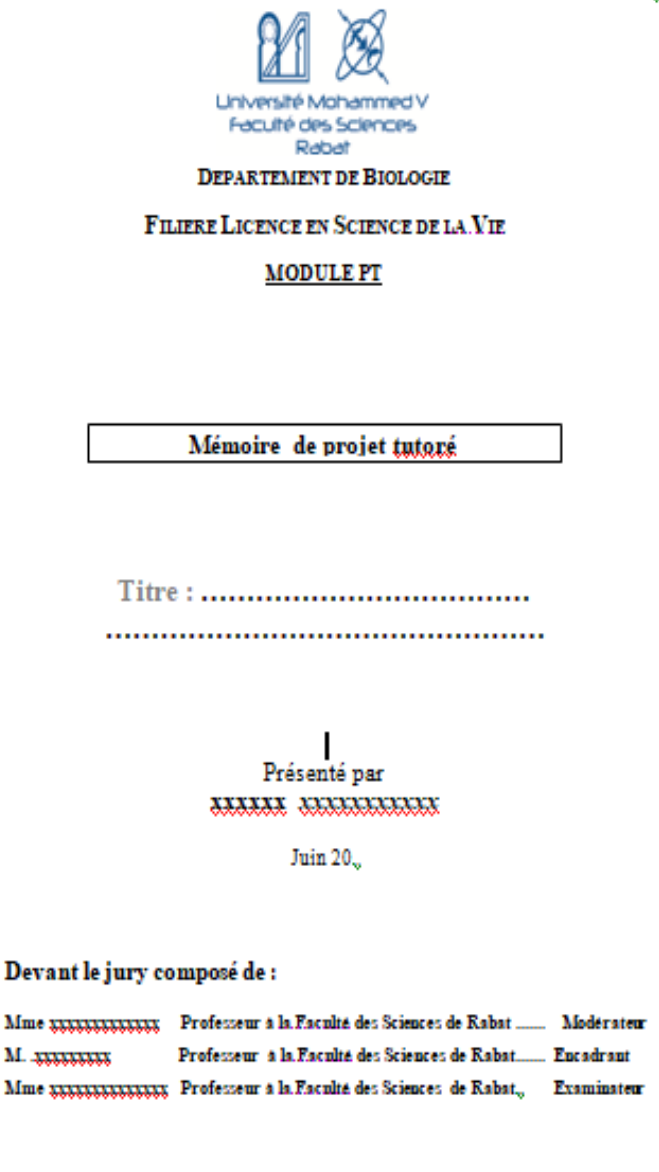

## Reliure de la page 1 et de la page 2

Authentification du safran (Crocus sativus L.) et étude de sa qualité sur le marché marocain par la technique de codage à barres d'ADN

27 Novembre 2020

Cette partie doit contenir :

 $\blacktriangleright$  le code

**Saloua TAZI** 

- le nom et prénom
- $\triangleright$  le titre du mémoire
- l'année universitaire en cours

 A l'intérieur du mémoire et juste après les remerciements, mettre la section Résumé en français. Un résumé en anglais est aussi recommandé et un autre en arabe serait souhaitable

Le **résumé doit être structuré**. Il doit rappeler

- la problématique ou le phénomène traité
- l'objectif
- **-** la démarche/Méthodes suivies
- les principaux résultats
- les conclusions de votre travail de recherche

## Le mémoire doit respecter les normes suivantes

▶ Nombre de pages : 35 pages (Licence) (Open Master)

Police : Times New Roman 12 pour le corps du

texte et 14 pour les titres

- $\triangleright$  Interligne : 1,5
- $\triangleright$  Marges : 2.5
- **≻ Titres hiérarchisés**

 $\triangleright$  Pas de deux points (:) à la fin des titres (Introduction  $\triangle$ ) ou

des sous titres

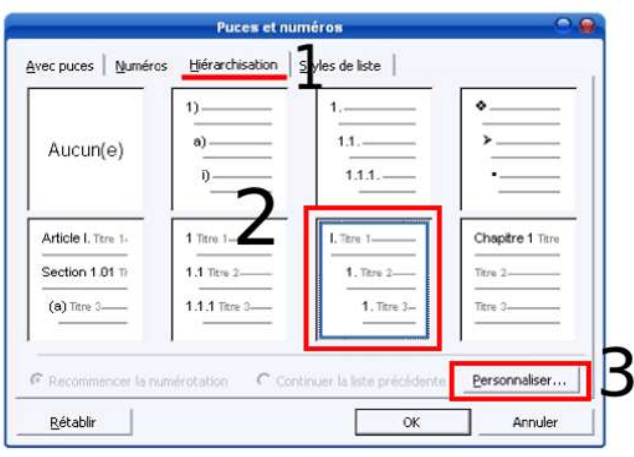

## Les dédicaces sont à placer juste après la page de garde

#### Dédicaces

A l'aide de Dieu tout puissant, j'ai pu réaliser ce travail que je dédie :

#### **À MES CHERS PARENTS**

Aucun hommage ne saurait transmettre à votre juste valeur : l'amour, le dévouement et le respect que je porte pour vous. Vous avez toujours cru en moi et vous avez été à mes côtés pour me soutenir, m'épauler, m'inculquer les valeurs nobles de la vie, m'apprendre le sens du travail, de l'honnêteté et de la responsabilité. Merci d'avoir été toujours présents pour m'apporter le grand soutien tout au long de mes études.

Mes chers parents les mots ne pourront jamais exprimer la profondeur de mon respect envers vous, ma considération, ma reconnaissance et mon amour éternel.

#### Remerciements

Je tiens à débuter ce mémoire par l'expression de mes plus sincères remerciements, ma reconnaissance, et ma gratitude à tous ceux qui, à

Les remerciements doivent concerner :

 Les coordonnateurs de filière et de module (Licence) et Coordinateur du Master (Master)

- Les membres du jury
- L'encadrant ou les encadrants

 Toute autre personne ayant participé de près ou de **loin** à la réalisation du projet tutoré ou du PFE Ordre des remerciements

## Table des Matières

**E** Il est préférable, dans la mesure du possible, d'insérer un sommaire automatique (Obligatoire pour Master)

**► La numérotation des pages** doit commencer à partir du sommaire (utiliser un saut de section)

#### Table de matièr

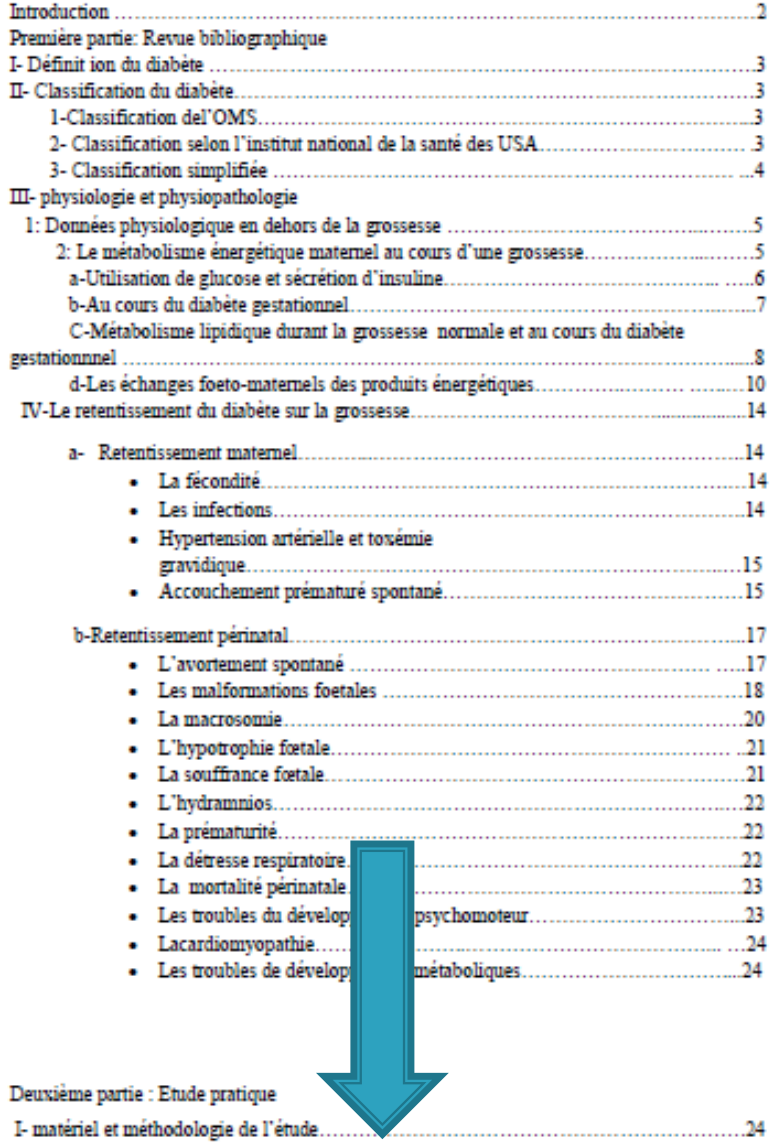

Le mémoire doit commencer par une **Introduction** dans laquelle il est conseillé de respecter l'enchaînement suivant :

 Un préambule pour situer le sujet (contexte général) Une problématique clairement exprimée (contexte spécifique)

 L'objectif ou les objectifs du travail doivent être au niveau du dernier paragraphe de l'introduction

> Il ne faut pas mettre ″Introduction générale″ ni ″conclusion générale″ mais plutôt Introduction et Conclusion comme titres de ces deux sections

 Quelle que soit la nature du sujet du mémoire, pratique ou bibliographique (Licence), ce dernier doit être structuré impérativement selon la structure IMRD (Pratique pour Master)

IMRD = Introduction Méthodes Résultats Discussion

### **1-** Les sujets bibliographiques (Licence) comprennent :

- $\triangleright$  Introduction
- Matériel et méthodes
	- a- Matériel : données de la littérature
	- b- Méthodes : Mots clés, moteurs de recherche, type de documents consultés, langue de recherche, dates de la recherche, critères d'inclusion et d'exclusion
- Résultats : nombre d'articles complets, résumés, langues, etc.
- $\triangleright$  Discussion des données bibliographiques
- $\triangleright$  Conclusion et perspectives

### **2-** Les sujets pratiques comprennent :

- $\triangleright$  Introduction
- Une synthèse bibliographique ne dépassant pas 10 pages pages
- Matériel et méthodes
- $\triangleright$  Résultats
- $\triangleright$  Discussion
- $\triangleright$  Conclusion et perspectives

Les deux types de sujets se terminent par une liste de références bibliographiques et des annexes si nécessaire

## Quels outils bibliographiques utiliser ?

**1-** On peut utiliser n'importe quel document scientifique tels :

- $\triangleright$  les ouvrages et compendium scientifiques
- $\triangleright$  les articles scientifiques
- $\triangleright$  les thèses, les mémoires et les rapports

**2-** Il est aussi possible d'utiliser des sites internet à condition qu'ils soient crédibles sur le plan scientifique : sites d'universités, de centres de recherche connus (INRA, NASA, CER), organisations non gouvernementales connues (ONU, OMS, FAO), etc.

Les sites inconnus, les blogs, les encyclopédies libres (Wikipedia par exemple), sont strictement interdits

### Tout tableau doit être cité avant son apparition dans le texte du mémoire

milieu de culture. Des taux de régénération voisins de 100% sont obtenus à puis des hypocotyles chez certaines espèces telles que Brassica oleracea et Crambe abyssinica (tableau 2) par contre, chez Hirschfeldia incana un très faible taux de régénération est obtenu à partir des hypocotyles. D'une manière générale, le milieu de régénération est constitué de la solution minérale MS (1962) ou du milieu Lep (1977). Dans la majorité des cas, la présence d'une cytokinine de type BAP ou Thidiazuron en présence d'une auxine (ANA) est nécessaire pour induire l'organogenèse.

## Le tableau doit avoir un titre au dessus de ce dernier. Ce titre doit comprendre un numéro et une référence s'il est pris de la bibliographie

Tableau 2 : principaux résultats d'organogenèse obtenus chez différents espèces de Brassicacées à partir de différents types d'explants en présence de différents milieux de culture.

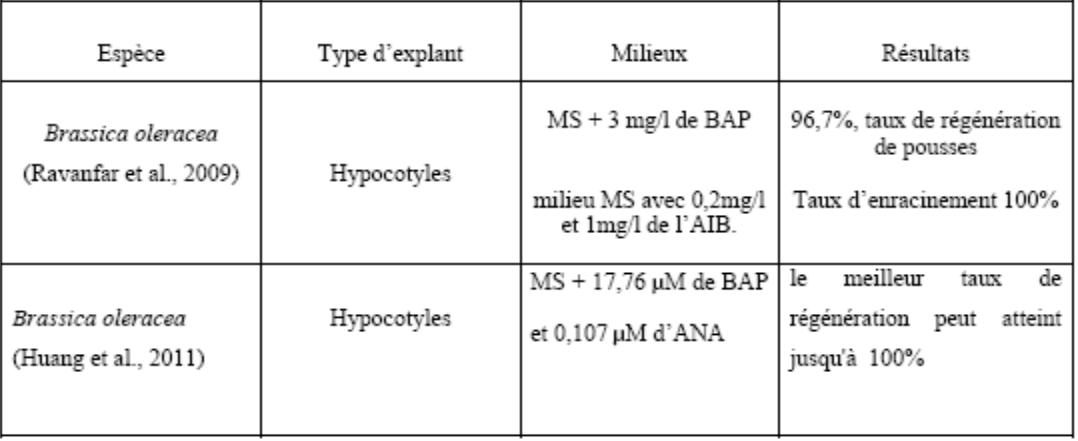

### Toute figure doit porter un titre en dessous avec un numéro et éventuellement une référence bibliographique en cas de besoin. Elle doit aussi être citée dans le texte

que la production d'espèces réactives de l'oxygène (ROS) et de l'oxyde nitrique (NO), ainsi l'induction de l'expression des gènes PR.

II.3. Effet des polysaccharides sur l'activité PAL

Dans la figure 14, on constate une augmentation de l'activité PAL chez toutes les plantes traitées avec 0.2mg/ml de polysaccharides extraits de 4 souches de microalgues après 48h. Les polysaccharides extraits de la souche C.sorokiniana montrent un grand effet sur l'activité PAL,

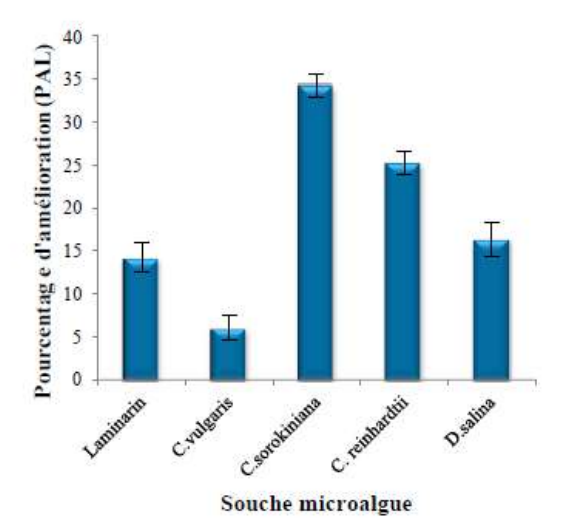

Figure 14: Le pourcentage d'amélioration de l'activité PAL des plantes de tomates traitées avec les polysaccharides extraits de 4 souches microalgues en comparaison avec les plantes non-traitées (témoin).

- $\triangleright$  Toute information prise de la bibliographie doit être suivie par une référence
- $\triangleright$  Présentation de toutes références selon le Système ″auteur-date″ **1-** un seul auteur : Auteur (date)
	- **2-** deux auteurs : Auteur 1 et auteur 2 (date)
	- **3-** trois auteurs et plus : Auteur 1 et *al.*, (date)

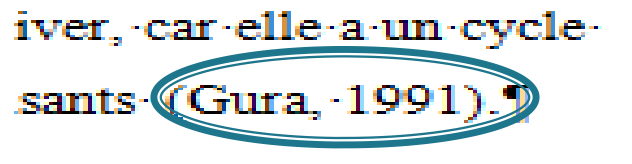

effet. pour plusieurs auteurs. le taux de co  $1996^{\circ}$ : Sim∙ et∙ Cardosa,∙ 2005 ∙ Cette- dift maturation signalés dans le oibliographie.

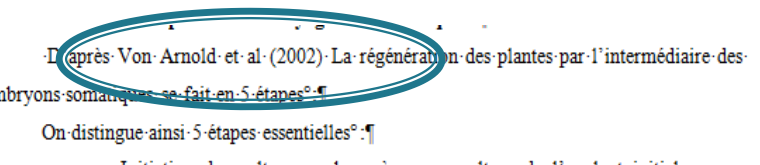

Initiation des cultures embryogènes par culture de l'explant initial sur un

 Les citations auteur-date sont généralement placées **juste avant un signe de ponctuation**

 La section ″**Références bibliographiques**″ est placée juste après la section ″**Conclusion**″

 Les références bibliographiques sont classées par ordre alphabétique du nom du premier auteur

Pierick: RLM: (1984): In: vitro: culture: of: higher: plants.: Department: of: horticulture. **Ouvrage** Agricultural University (Eds). 120p.

 $Qtani \cdot M$ ,  $\cdot$ Shimada $\cdot T \cdot (1996)$  Efficient embryogenic callus formation in sweet potato **Article** (Ipomoea-batatas-L.-Lam.). Breed-Sci-46: 257-260.

**Thèse et mémoire**

Guédira A. (2006). Mise en œuvre des biotechnologies<sup>o</sup>: suspensions cellulaires, protoplastes, en vue de l'amélioration des bananiers à la résistance aux nématodes au Maroc. Thèse d'état, Université Mohammed V, Faculté des Sciences de Rabat, 203 p.

**Document du web**

FAO (1996) Rapport sur l'état des ressources phytogénétiques dans le monde préparé pour la : Conférence technique internationale sur les ressources phytogénétiques. Leipzig. Allemagne- $17 23 -$ Juinduau-1996°; http://www.fao.org/ag/agP/AGPS/PGRFA/pdf/swrshr\_f.pdf. [visité le 17/06/08]]

## Références bibliographiques

Respectez les consignes des slides précédentes

▶ Séparez les références bibliographiques en deux parties distinctes :

- Celles prises des bases de données (PubMed, Google Scholar, etc.)
- $\triangleright$  Celles prises du web = Webographie

## Exemples de références dans le texte et comment les placer dans la partie références bibliographiques

L'utilisation croissante des PMA justifie la mise en place d'une pharmacovigilance des plantes médicinales ou des médicaments de phytothérapie et des drogues végétales active et l'importance de cette dernière augmente de jour en jour. C'est un processus de surveillance, d'évaluation des EI qui rémettent de l'utilisation de la contrôlée des PMA et des produits à base de plantes (Alomar *et al*., 2020).

• **Alomar, M., Tawfiq, A. M., Hassan, N., Palaian, S. (2020).** Post marketing surveillance of suspected adverse drug reactions through spontaneous reporting : current status, challenges and the future. Therapeutic Advances in Drug Safety. 11 : 1-11.

L'objectif des labels et des labellisations des produits de terroir est de permettre aux groupements de producteurs locaux de se réserver les dénominations (principalement géographiques) associées à des « produits d'origine » dont la spécificité est liée au milieu naturel (géologie, climat...) et à un savoir-faire au niveau du système de production ou de transformation. Cette labellisation joue un rôle important pour mettre en valeur les produits de terroir et dans le développement des opportunités de vente de ces produits aussi bien sur le marché national qu'international (Ouhna *et al.,* 2019).

• **Ouhna, L., Amine, M., A**. **(2019).** Place des labels qualité dans le marketing des produits de terroir. International Journal of Innovation and Applied Studies. 26 : 732-742.

## Ponctuation et Espaces dans le texte du mémoire

- Il existe deux types de ponctuations : la **ponctuation simple** (point et virgule = . et ,) et la **ponctuation double** (point virgule (;), deux points (:), point d'interrogation (?) et point d'exclamation (!))  $\triangleright$  Pour la ponctuation simple, il faut laisser l'espace
	- **uniquement après cette ponctuation**
- $\triangleright$  Pour la ponctuation double, il faut laisser un espace **avant et un espace après cette ponctuation**

## TRES BON COURAGE !